Aus [der Klinik ODER dem Institut] für ……. (Prof. [Dr. med./Dr. med. dent./Dr. rer. nat.] Vorname zu Initialen abgekürzt………) [im Zentrum...Kapitel 1.4.1 beachten] der Medizinischen Fakultät der Universität Göttingen

# **[Titel der Dissertation]**

[Schriftgrößenunterschiede sowie Abstände bitte einhalten]

# DISSERTATION

zur Erlangung des Doktorgrades

[für Zahnmedizin]

der Medizinischen Fakultät der

Georg-August-Universität zu Göttingen

vorgelegt von

Vorname Name[, geb. Geburtsname]

aus

………………………………………………… [Geburts-, nicht Wohnort, es folgt eine Leerzeile]

Göttingen 20..

[Vorlage für Dissertationen, die vor dem 01.07.2015 angemeldet wurden; ,alte Promotionsordnung']

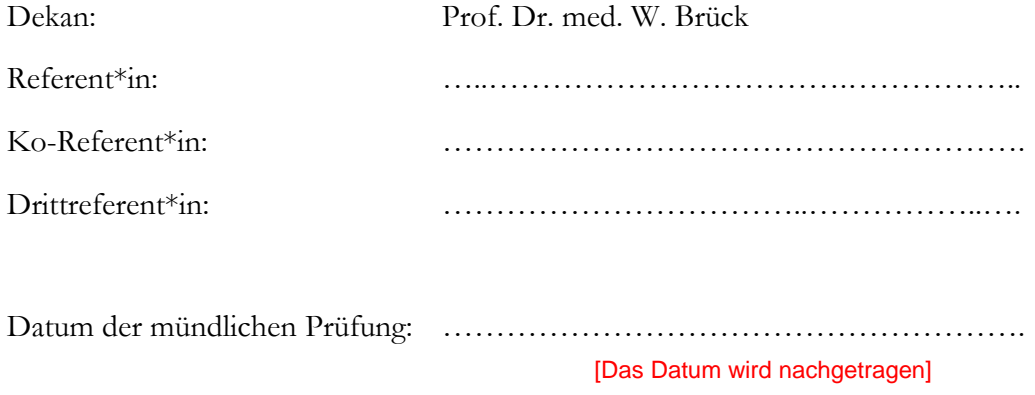

[Vorlage für Dissertationen, die nach dem 01.07.2015 angemeldet wurden; ,neue Promotionsordnung']

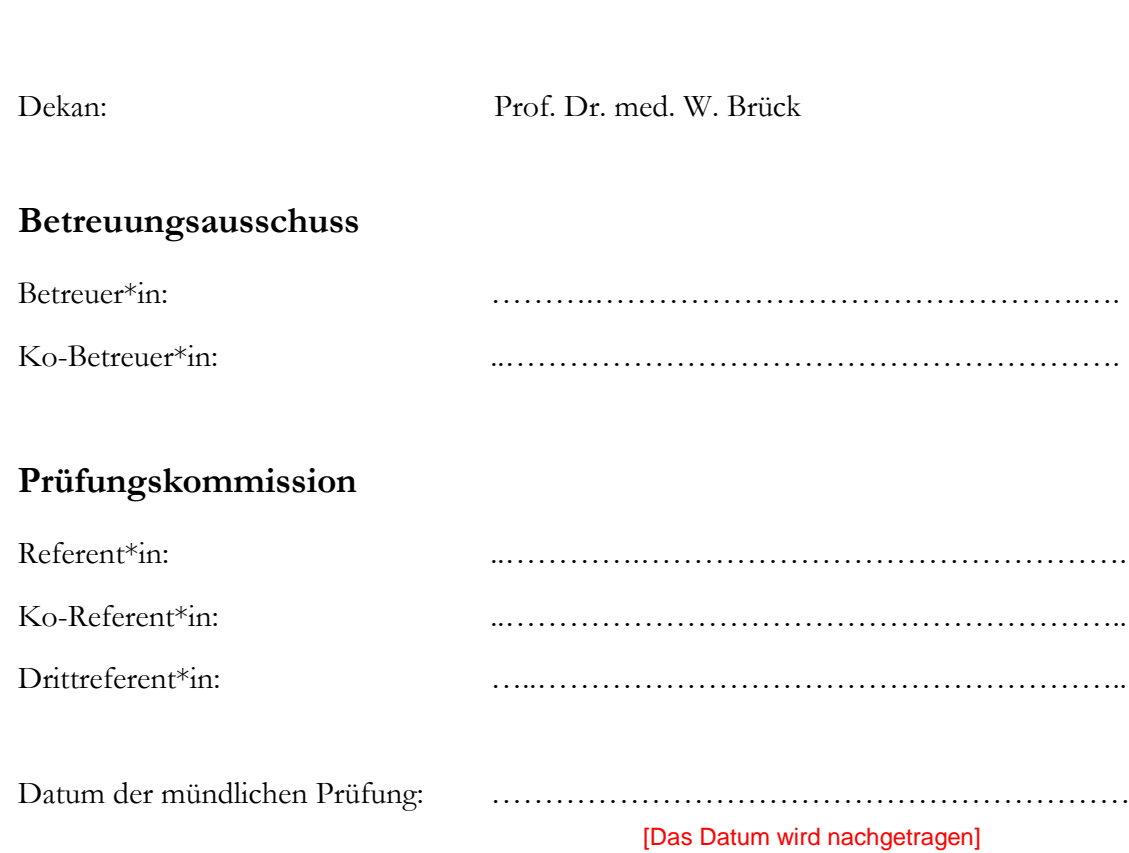

Hiermit erkläre ich, die Dissertation mit dem Titel "..." eigenständig angefertigt und keine anderen als die von mir angegebenen Quellen und Hilfsmittel verwendet zu haben.

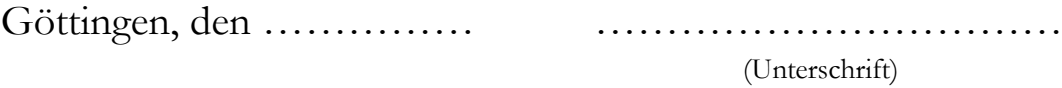

[hier gegebenenfalls Angaben zur Publikation der Daten einfügen (Angaben stehen am Ende der Seite, Ihr Name sollte fett gedruckt werden, die Angaben sollten im UMG-Zitierstil erfolgen). Seite ansonsten entfernen]

Die Daten, auf denen die vorliegende Arbeit basiert, wurden teilweise publiziert:

**Musterperson M**, Musterperson U (2018): How to format a dissertation. Int J Writ Sci 18, 112-115

# Inhaltsverzeichnis

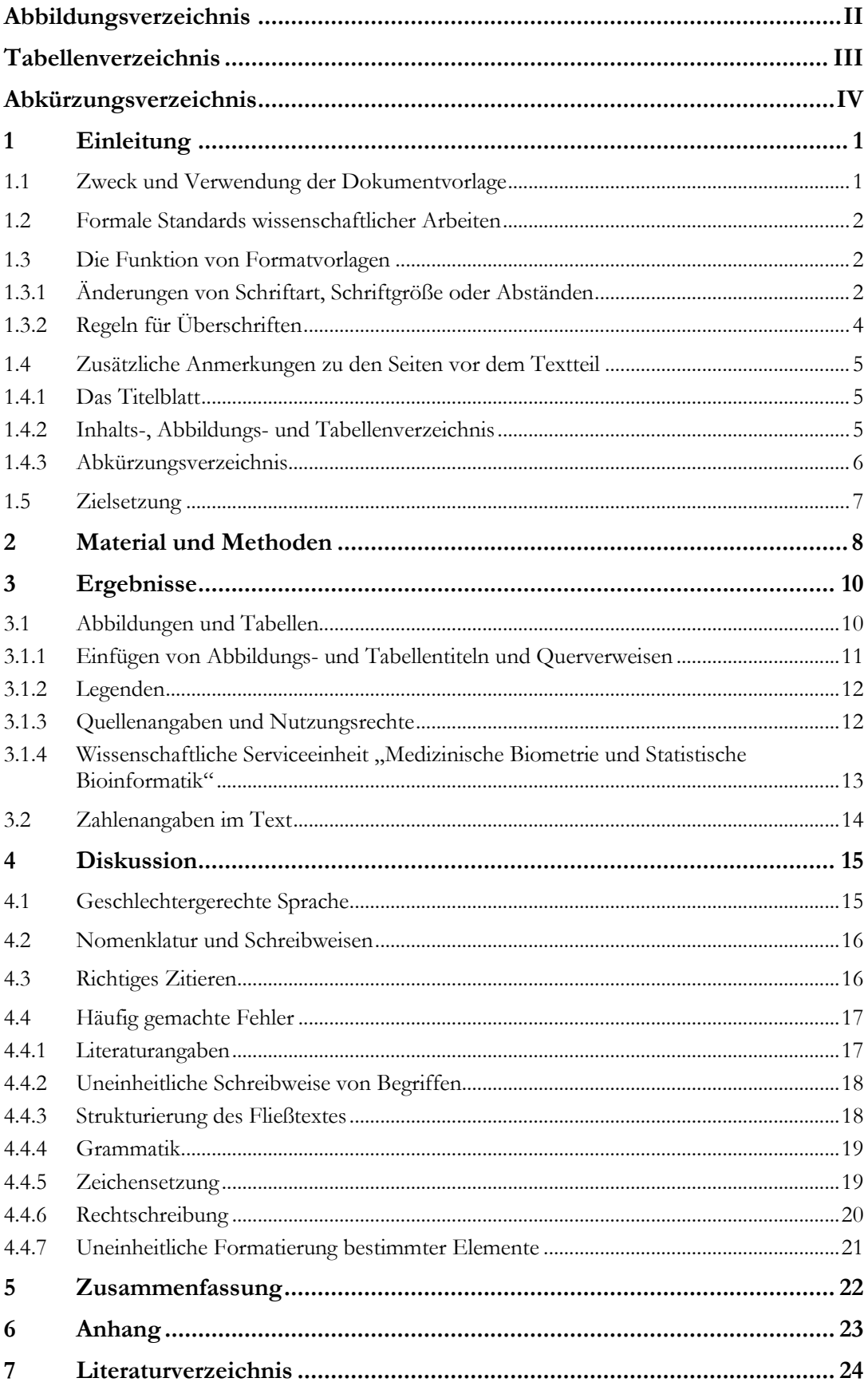

# <span id="page-6-0"></span>**Abbildungsverzeichnis**

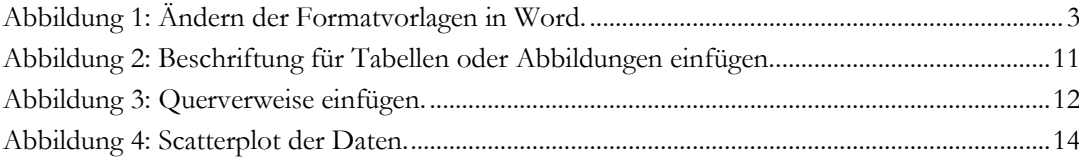

# <span id="page-7-0"></span>**Tabellenverzeichnis**

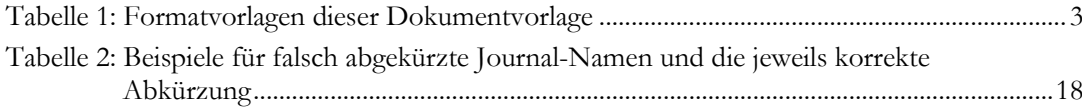

# <span id="page-8-0"></span>**Abkürzungsverzeichnis**

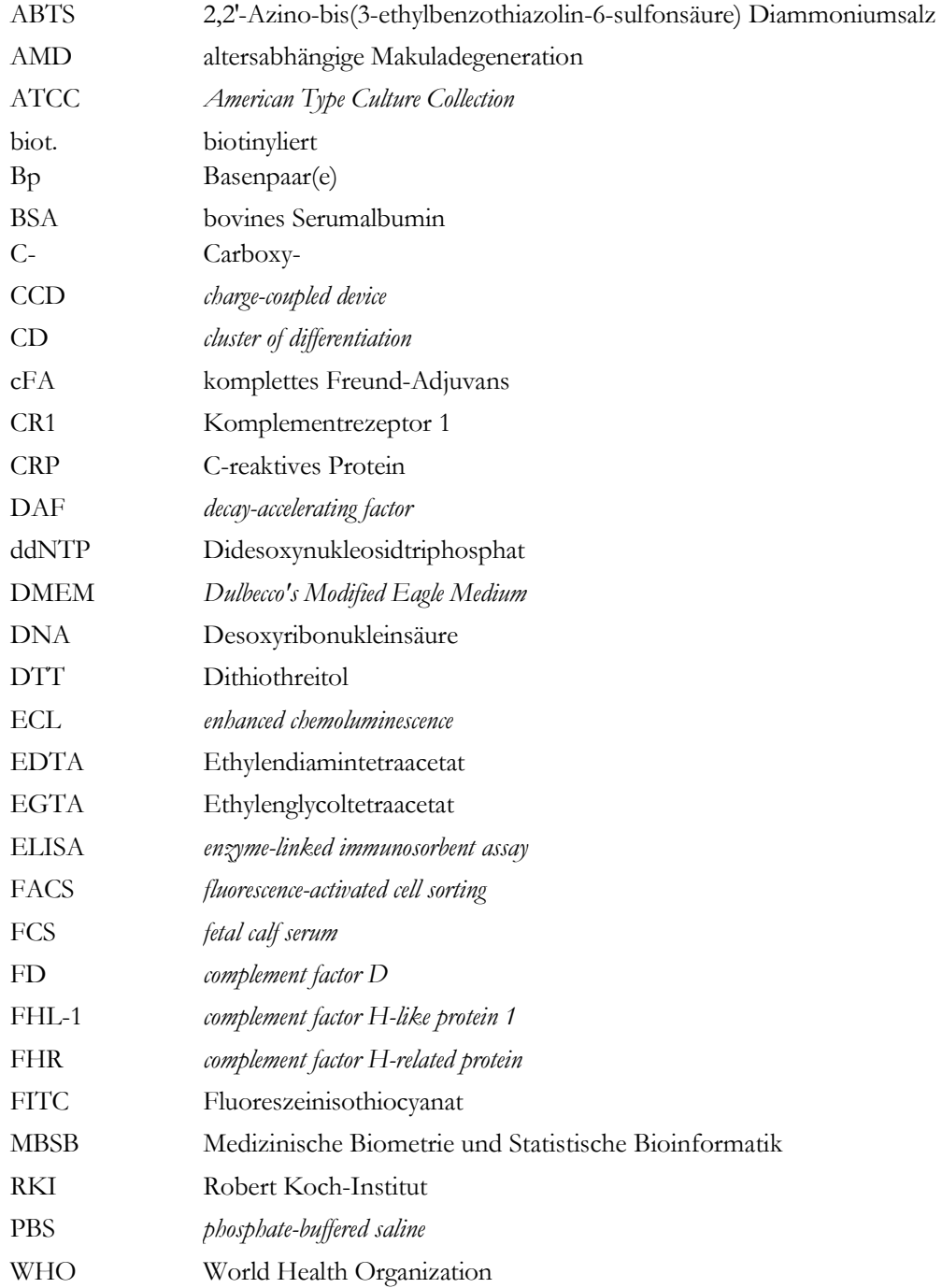

# <span id="page-9-0"></span>**1 Einleitung**

Die Einleitung vermittelt den Lesenden den für das Verständnis der Arbeit notwendigen theoretischen Hintergrund. Die Wiedergabe von bloßem Lehrbuchwissen soll vermieden werden. Vielmehr soll die Lücke zwischen grundlegenden Lehrbuchtexten und dem aktuellen Wissensstand des engeren Arbeitsgebietes geschlossen werden, wie er sich in aktuellen Übersichtsartikeln in wissenschaftlichen Fachzeitschriften widerspiegelt. Ausgehend von einer breiter angelegten Darstellung soll die spezielle Fragestellung der Arbeit entwickelt werden, welche am Ende der Einleitung formuliert wird. Die Einleitung sollte bei den meisten Arbeiten etwa 10 bis 15 % der gesamten Dissertation umfassen. Es sollte nach Möglichkeit immer Primärliteratur zitiert werden und keine Sekundärliteratur (z. B. Reviews oder Veröffentlichungen, die die Informationen aus der Primärliteratur zitieren).

Literaturübersicht und Zielsetzung/Fragestellung sind Teil der Einleitung und entsprechend als Unterpunkte der Einleitung einzuordnen (nicht etwas als separate Kapitel 2 und 3).

## <span id="page-9-1"></span>**1.1 Zweck und Verwendung der Dokumentvorlage**

Diese Dokumentvorlage erfüllt einen doppelten Zweck. Zum einen ist sie bereits entsprechend der rechtlich verbindlichen "Richtlinien für die äußere Form medizinischer und zahnmedizinischer Dissertationen an der Georg-August-Universität Göttingen" formatiert und erleichtert so bei korrektem Gebrauch die Umsetzung der Richtlinien und das Erstellen einer Dissertation, die wissenschaftlichen Standards entspricht. Zum anderen werden in den Textabschnitten der Dokumentvorlage wichtige allgemeingültige Regeln für das Erstellen wissenschaftlicher Arbeiten erläutert und beispielhaft veranschaulicht (inklusive einer Auflistung häufig gemachter Fehler).

Die Verwendung dieser Dokumentvorlage ist nicht verpflichtend, sondern stellt ein Angebot an die Doktorand\*innen der Medizinischen Fakultät Göttingen dar. Wird auf die Verwendung der Dokumentvorlage verzichtet, müssen die Doktorand\*innen allerdings sicherstellen, dass grundlegende formale Kriterien, die für alle wissenschaftlichen Arbeiten gelten (z. B. einheitliche Formatierung von Abschnittsüberschriften, Kopfzeilen, Tabellenund Abbildungsbezeichnungen und -legenden, übersichtliche und einheitliche Anordnung von Verzeichnissen), erfüllt sind.

**Die Verwendung der Dokumentvorlage entbindet nicht von der eingehenden**  Lektüre der "Richtlinien für die äußere Form medizinischer und zahnmedizinischer **Dissertationen an der Georg-August-Universität Göttingen" und der Beachtung der darin erläuterten Regeln.** 

## <span id="page-10-0"></span>**1.2 Formale Standards wissenschaftlicher Arbeiten**

Eine Dissertation hat in der Regel einen bedeutend größeren Umfang und eine höhere Komplexität als die Texte, die zu Schulzeiten oder im medizinischen Alltag verfasst werden müssen. Gleichzeitig erfordern wissenschaftliche Arbeiten in besonderem Maße das Einhalten formaler Standards, die im Alltag oft vernachlässigt werden. Dazu gehört an erster Stelle die fehlerfreie Verwendung der Regeln der Orthografie, Zeichensetzung und Grammatik. Darüber hinaus muss die Arbeit klar gegliedert werden. Damit die Struktur für die Lesenden nachvollziehbar ist, werden Abschnittsüberschriften verwendet, die Kapitel und Unterkapitel kennzeichnen. Abbildungen und Tabellen werden mit Überschriften und Legenden versehen. Textelemente gleicher Art (Textkörper, Abbildungen, Tabellen, Kapitelüberschriften der gleichen Ebene, s. Tabelle 1) müssen, um ihren Zweck zu erfüllen, auch gleich formatiert werden.

## <span id="page-10-1"></span>**1.3 Die Funktion von Formatvorlagen**

Formatvorlagen helfen Ihnen dabei, den Überblick auf den bis zu 100 Seiten Ihrer Dissertation nicht zu verlieren. Mit dieser Datei werden Formatvorlagen zur Verfügung gestellt, die sicherstellen, dass gleichartige Teile der Arbeit (Fließtext, Überschriften, Legenden, Kopfzeilen usw.) stets auch gleichartiges Aussehen besitzen. Formatvorlagen haben den Vorteil, dass alle mit dem jeweiligen Format versehenen Texte im Hinblick auf Schrifttype, -größe und Abstände identisch formatiert sind. Spätere Änderungen an einer Formatvorlage wirken sich automatisch auf alle Abschnitte, die auf der gleichen Formatvorlage basieren, aus.

Die Verwendung von Formatvorlagen für Überschriften hilft Ihnen außerdem bei der Strukturierung und logischen Gliederung Ihrer Arbeit und beim abschließenden Erstellen des Inhaltsverzeichnisses, denn als Überschriften formatierte Textteile werden automatisch in das Inhaltsverzeichnis übernommen.

## <span id="page-10-2"></span>**1.3.1 Änderungen von Schriftart, Schriftgröße oder Abständen**

Die "Richtlinien für die äußere Form medizinischer und zahnmedizinischer Dissertationen an der Georg-August-Universität Göttingen" machen keine Vorgaben zu Schriftart, Schriftgröße und Zeilenabstand. Für den normalen Fließtext wird eine Schrifttype mit Serifen (z. B. Times New Roman, Garamond) in Größe 12 und ein 1,5-facher Zeilenabstand empfohlen. Die in der Dokumentvorlage verwendeten Einstellungen orientieren sich an den Empfehlungen und stellen nur eine von vielen möglichen Umsetzungen der Richtlinien dar.

Wenn Sie Änderungen an den Einstellungen vornehmen möchten, dann tun Sie dies nicht direkt im Text, sondern über die Formatvorlagen, die Ihnen am oberen Bildrand im Textverarbeitungsprogramm angezeigt werden (siehe Abbildung 1). So ist sichergestellt, dass

 $\overline{a}$ 

die Änderungen nicht nur auf den aktuellen Abschnitt übertragen werden, sondern auf alle Abschnitte gleicher Formatierung im Dokument.

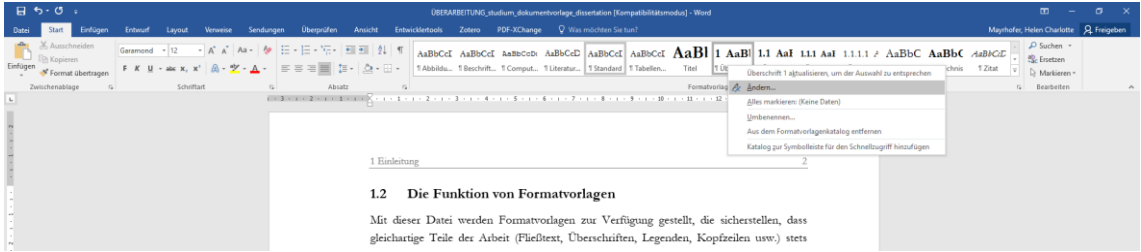

**Abbildung 1: Ändern der Formatvorlagen in Word.**Durch Rechtsklick auf die zu ändernde Formatvorlage und anschließenden Klick auf "Ändern", gelangen Sie in das Menü, in dem Sie Schriftart, Schriftgröße, Hervorhebungen (fett, kursiv, unterstrichen), Zeilenabstand, Seiteneinzug usw. anpassen können.

Anschauliche Tutorials zur Nutzung der Formatvorlagen (auch zum automatischen Erstellen eines Inhaltsverzeichnisses) in Microsoft Word finden sich z. B. auch auf YouTube<sup>1</sup> .

| Formatvorlage                         | Zweck / Textelement                                                                  |  |  |
|---------------------------------------|--------------------------------------------------------------------------------------|--|--|
| Standard                              | normaler Fließtext                                                                   |  |  |
| Titel                                 | <b>Titel auf der Titelseite</b>                                                      |  |  |
| Überschrift 1                         | Überschrift der Ebene 1<br>1                                                         |  |  |
| Überschrift 2                         | Überschrift der Ebene 2<br>1.3                                                       |  |  |
| Überschrift 3                         | Überschrift der Ebene 3<br>1.3.1                                                     |  |  |
| Überschrift 4                         | 1.3.1.1 Überschrift der Ebene 4                                                      |  |  |
| Titel von Abbildungen<br>und Tabellen | Titel einer Abbildung oder Tabelle                                                   |  |  |
| Legende                               | Ergänzender Text für Abbildungen und Tabellen, der nicht im Verzeichnis<br>erscheint |  |  |
| Abbildungen                           | Beschriftung von Abbildungen                                                         |  |  |
| Tabellen                              | Beschriftung von Tabellen                                                            |  |  |
| Computerprogramm                      | Texte von Computerprogrammen u. ä.                                                   |  |  |
| Literaturverzeichnis                  | Literaturangaben im Literaturverzeichnis                                             |  |  |
| Fußnotentext                          | Fußnoten                                                                             |  |  |

**Tabelle 1: Formatvorlagen dieser Dokumentvorlage**

<sup>&</sup>lt;sup>1</sup> [https://www.youtube.com/watch?v=pEnr0cN\\_wQw&t=1s](https://www.youtube.com/watch?v=pEnr0cN_wQw&t=1s) (30 Minuten, dafür aber auch umfassend)

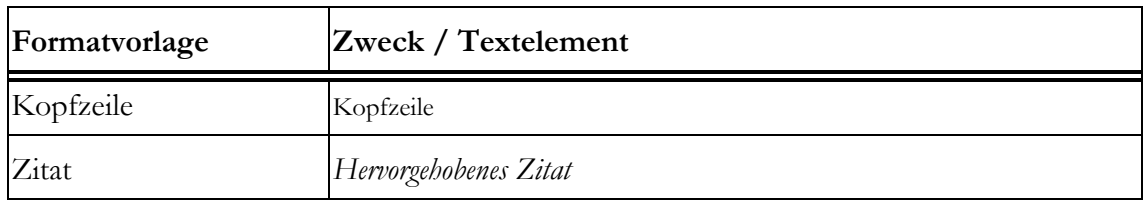

Platz für eine Legende, um zum Beispiel Abkürzungen und Statistiken zu erläutern. Bei einem Umbruch der Tabelle muss der Tabellenkopf wiederholt werden (wie in dieser Tabelle).

### <span id="page-12-0"></span>**1.3.2 Regeln für Überschriften**

Alle Überschriften in Ihrer Dissertation sollten auch als Überschriften formatiert werden. Alle Überschriften im Textteil erhalten immer auch eine Nummerierung. Ihre Dissertation sollte entsprechend keine nicht nummerierten Überschriften enthalten, die nicht eindeutig einer Überschriftenebene zuzuordnen sind.

Gleichzeitig sollte Ihr Dokument nicht durch unzählige Überschriften (bis in die fünfte Ebene und tiefer) in zu kleine Abschnitte unterteilt werden. Die Verwendung von Überschriften für einzelne kurze Absätze stört den Lesefluss und ist oft unnötig, da sich die logische Struktur der Absätze auch ohne entsprechende Überschriften erschließt. So kann es ausreichend sein, eine Überschrift "3.2 Ergebnisse der Verhaltensexperimente/der Western Blots/..." einzufügen und darunter dann in aufeinanderfolgenden Absätzen die Ergebnisse für verschiedene Tests oder Proteine zu beschreiben, ohne dass jeder Absatz eine Überschrift bekommt, die noch einmal den Test oder das Protein benennt. Das Inhaltsverzeichnis sollte einen Umfang von zwei Seiten in der Regel nicht (weit) überschreiten.

Untergeordnete Überschriften sollten nur dann verwendet werden, wenn es mindestens zwei dieser untergeordneten Überschriften im betreffenden Abschnitt gibt. Es sollte also z. B. keine Überschrift 1.3.1 geben, wenn es nicht auch mindestens eine Überschrift 1.3.2 gibt. Wenn Sie denken, dass eine Überschrift 1.3.1 notwendig ist, obwohl es keine Überschrift 1.3.2 gibt, kann eine Umformulierung der Überschrift 1.3 helfen, sodass diese die benötigte Überschrift 1.3.1 sinnvoll integriert und so ersetzt.

Überschriften der Ebene 1 ("1 Einleitung", "2 Material und Methoden") sollten auf einer neuen Seite stehen. Für alle weiteren Ebenen sollte keine neue Seite angefangen werden.

Die Überschriften sollten nach Möglichkeit nicht (per Seiteneinzug) eingerückt werden. Sonst befinden sich die Überschriften der dritten und tieferen Ebene oft mittig in der Zeile, was schnell unübersichtlich wirkt. Eine Darstellungsform wie in dem vorliegenden Dokument, in dem alle Überschriften linksbündig mit dem Fließtext erscheinen, ist zu bevorzugen.

Der Abstand von Überschriften zu vorangehenden und nachfolgenden Textelementen sollte einheitlich über die Formatvorlagen geregelt werden (Formatvorlage Ändern > Format > Absatz > Abstand). Das Einfügen eines erweiterten Zeilenabstands über die Eingabetaste ist hingegen nicht zu empfehlen, da hierdurch ungleichmäßige Abstände entstehen. In Ausnahmefällen kann es sinnvoll sein, vor einer Überschrift einen Seitenumbruch einzufügen, wenn dadurch verhindert wird, dass sich Tabellen oder Abbildungen auf den folgenden Seiten über mehrere Seiten erstrecken oder eine Überschrift unmittelbar am Seitenende steht). Dabei sollten aber keine zu großen Lücken im Dokument entstehen, sodass im Zweifel das Verschieben der Abbildung oder Tabelle innerhalb des Textes bevorzugt werden sollte, um leere Flächen von mehr als einer halben Seite zu vermeiden.

## <span id="page-13-0"></span>**1.4 Zusätzliche Anmerkungen zu den Seiten vor dem Textteil**

Die folgenden Anmerkungen sind Ergänzungen zu den "Richtlinien für die äußere Form medizinischer und zahnmedizinischer Dissertationen an der Georg-August-Universität Göttingen" und sollen die korrekte Umsetzung der Richtlinien in Bezug auf die unnummerierten Seiten vor dem Textteil erleichtern.

### <span id="page-13-1"></span>**1.4.1 Das Titelblatt**

Die Bezeichnung und Struktur von Kliniken, Instituten und Zentren (Kopfteil) kann immer wieder Änderungen unterliegen. Auch die Leitungsfunktionen innerhalb der Einrichtungen ändern sich regelmäßig. Deshalb ist die Internet-Seite der UMG unmittelbar vor Abgabe der Arbeit zu konsultieren, um sich über die jeweils aktuelle Bezeichnung bzw. aktuelle Leitung zu vergewissern und sie ggf. anzupassen.

Wird ein Untertitel angegeben, so kann dieser in unterschiedlicher Form eingefügt werden. Bei kurzen Untertiteln bietet sich die Trennung durch einen Doppelpunkt bei gleicher Formatierung an. Bei längeren Untertiteln wird ein trennender Absatz und eine kleinere Schriftgröße für den Untertitel empfohlen. Geviert- oder Gedankenstriche sind nicht notwendig.

Die Angabe des vollständigen Namens und ggf. des Geburtsnamens ist nicht fakultativ, sondern erforderlich. Achten Sie daher bitte auf die Vollständigkeit der Angaben. Geben Sie in der Zeile unterhalb "aus" unbedingt Ihren Geburtsort an wie er in Ihrer Geburtsurkunde erscheint, nicht etwa Ihren derzeitigen Wohnort oder den Ort, in dem Sie aufgewachsen sind. Zwischen Geburtsort und der Angabe "Göttingen 202X" ist eine Leerzeile einzufügen.

#### <span id="page-13-2"></span>**1.4.2 Inhalts-, Abbildungs- und Tabellenverzeichnis**

Inhaltsverzeichnis und Abbildungs- und Tabellenverzeichnisse sollten nicht manuell bearbeitet werden, sondern automatisch aus den Überschriften der Kapitelüberschriften und Tabellen- und Abbildungsbeschriftungen erstellt werden (siehe [1.3](#page-10-1) und [3.2\)](#page-22-0). Vor der Abgabe der Arbeit sollten alle Verzeichnisse aktualisiert werden (Rechtsklick in Verzeichnis > Felder aktualisieren oder Linksklick in Verzeichnis und [F9]). Danach sollte mindestens stichprobenhaft überprüft werden, ob alle Elemente übernommen wurden und ob die Seitenzahlen im Verzeichnis mit den Seitenzahlen im Dokument übereinstimmen. Wenn nicht zu vermeiden ist, dass sich eine Abbildung über mehrere Seiten erstreckt, ist im Abbildungsverzeichnis nicht die Seitenzahl der Abbildungsbeschriftung/-legende anzugeben, sondern die Seite, auf der die Abbildung beginnt.

Um eine Überladung der Verzeichnisse zu verhindern, kann, sofern Überschriften der vierten Ebene und tiefer vorliegen, auf die Abbildung dieser Überschriften im Inhaltsverzeichnis verzichtet werden (aber siehe [1.3.2\)](#page-12-0). Für das Abbildungs- und Tabellenverzeichnis sollten für die Tabellen und Abbildungen prägnante Titel gewählt werden, die die wesentlichen Inhalte so kurz wie möglich beschreiben. Nur diese sollten in die Verzeichnisse übernommen werden, sodass für die Lesenden auf Basis der Verzeichnisse schnell deutlich wird, worin sich die einzelnen Abbildungen und Tabellen unterscheiden und wo welche Informationen zu finden sind. Eine Übernahme der Abbildungslegenden in das Verzeichnis ist immer zu vermeiden. Ebenso sollten keine Verweise auf einzelne Elemente oder Datenreihen in einer Abbildung im Abbildungsverzeichnis erscheinen, da diese ohne gleichzeitige Betrachtung der Abbildung nicht informativ sind (z. B. (A), (B) oder "rot", "grün").

#### <span id="page-14-0"></span>**1.4.3 Abkürzungsverzeichnis**

Das Abkürzungsverzeichnis wird alphabetisch sortiert. Abkürzungen sollen sparsam verwendet werden und sind nur dann in das Abkürzungsverzeichnis aufzunehmen, wenn sie mehr als einmal im Text auftauchen. Alle Abkürzungen werden bei ihrer erstmaligen Verwendung im Text erläutert. Die verwendeten Abkürzungen sollten dabei insofern eindeutig sein, als eine Abkürzung nicht für zwei unterschiedliche Begriffe verwendet werden kann. Werden im Literaturverzeichnis (z. B. bei Leitlinien) Institutionen als Autor\*innen/ Herausgeber\*innen angegeben und dabei die Namen der Institutionen abgekürzt, sollten die Abkürzungen in das Verzeichnis übernommen werden.

Nicht aufgenommen werden: im allgemeinen Sprachgebrauch übliche Abkürzungen (z. B. "usw.", "u. a.", "et al.", "Abb.", "Tab."), (abgeleitete) SI-Einheiten (z. B. "cm", "min"), Verhältnis- oder Summenformeln (z. B. "H<sub>2</sub>O", "CO<sub>2</sub>"), offizielle Aminosäuren- oder Nukleinbasen-Nomenklatur (z. B. "A" bzw. "Ala" für Alanin, "A" für Adenin) und Standard-Symbole für Statistiken (z. B. M für Mittelwert, SD für Standardabweichung).

Englischsprachige oder lateinische Begriffe sollen kursiv gesetzt werden. Bei der Aufschlüsselung der Begriffe sollten englische Begriffe einheitlich kleingeschrieben werden, bei deutschen Begriffen ist die Groß-/Kleinschreibung entsprechend der Rechtschreibung zu verwenden. Bei Eigennamen wie World Health Organization werden alle Hauptwörter großgeschrieben und der Begriff wird steil gesetzt. Das erste Wort der Aufschlüsselung kann sowohl bei englischen als auch deutschen Begriffen auch konsequent großgeschrieben werden, solange dies einheitlich geschieht.

Einleitung 7

Bei der Entscheidung, ob eine englische oder eine deutsche Aufschlüsselung gewählt wird, sollte ausschlaggebend sein, wie die Abkürzung im Text aufgeschlüsselt wird. Es ist auch möglich, aber nicht notwendig, beide Aufschlüsselungen zu präsentieren. In diesem Fall sollten der Aufbau und die Struktur der Aufschlüsselung immer gleich sein.:

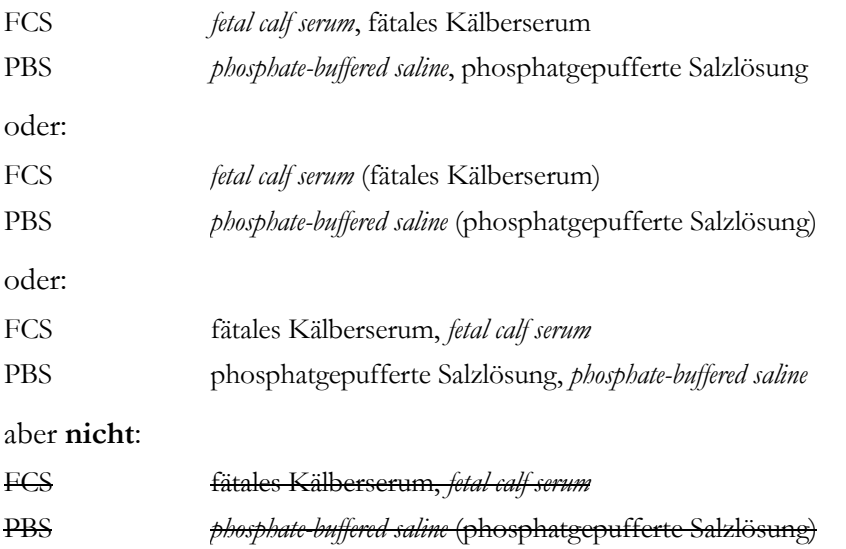

Entscheidend ist also die konsequente Umsetzung der selbst gewählten Darstellungsform.

# <span id="page-15-0"></span>**1.5 Zielsetzung**

Die Ziele der Arbeit und die Fragestellung ist Teil der Einleitung und gehört als letztes Kapitel zu dieser. Sie sollten auch hier auf eine Darstellung als Liste verzichten.

# <span id="page-16-0"></span>**2 Material und Methoden**

Bei experimentellen Arbeiten werden die verwendeten Chemikalien und Geräte unter Angabe von Hersteller\*in und genauer Modellbezeichnung, die verwendeten Versuchstiere, Bakterien- und Virenstämme und Plasmide angegeben. Dafür werden in den meisten Fällen Tabellen verwendet, welche einheitlich zu den Tabellen im restlichen Dokument formatiert sein sollten. Listen oder Aufzählungen sollen in der Arbeit nicht vorkommen, die Inhalte sollten entweder sinnvoll in den Fließtext integriert werden oder in eine Tabelle ausgelagert werden. Anschließend werden die Methoden einschließlich statistischer und sonstiger Auswerteverfahren kurz erläutert.

Bei klinischen Studien ist darauf zu achten, dass die Ein- und Ausschlusskriterien und das Studienprotokoll mit verschiedenen Studienarmen angegeben werden. Persönliche Angaben, die Rückschlüsse auf die Identität von Patient\*innen erlauben (auch Initialen/Geburtsdaten), sind in allen Teilen der Arbeit zu unterlassen. Bei Vorliegen eines Ethikvotums oder Tierversuchsvorhabens sind die zugehörigen Aktenzeichen in die Arbeit aufzunehmen.

Für weniger bekannte und neue Methoden kann auch etwas eingehender der theoretische Hintergrund (mit Quellenangaben) erläutert werden. Abgesehen von den Darstellungen gängiger Untersuchungs- und Testprinzipien, für die meist das Präsens verwendet wird, wird im Material- und Methodenteil in der Regel das Imperfekt verwendet. Bei Methoden, die in abgewandelter Form immer wieder durchgeführt wurden, bietet es sich an, im Material- und Methodenteil die allgemeine Vorgehensweise darzustellen, und in den Legenden von Tabellen und Abbildungen oder im Text des Ergebnisteils dann die jeweils abweichenden Details zu erläutern.

Teilweise kann es sinnvoll oder notwendig sein, im Methodenteil auf Webseiten von Hersteller\*innen zu verweisen; manchmal fordern z. B. die Programmierer\*innen von online verfügbarer Open Software dies ein. Sofern es nicht darum geht, eine Aussage im Text zu belegen und dabei auf bestimmte Inhalte der betreffenden Webseite Bezug zu nehmen (z. B. "Die Hersteller empfehlen für das verwendete Material eine Einstellung von XY"), sondern lediglich ein präziser Verweis auf Hersteller\*in oder Download-Quelle bezweckt wird, muss dafür kein Eintrag im Literaturverzeichnis erfolgen. Die Angabe der URL kann stattdessen, sofern die URL kurz ist oder nur der Domainname (z. B. jasp-stats.org) angegeben wird, direkt im Text erfolgen. Bei der Angabe einer längeren URL oder mehrerer Webseiten von Hersteller\*innen sollte die Angabe der URLs bevorzugt in einer Tabelle erfolgen. Soll eine wissenschaftliche Aussage z. B. anhand eines Online-Manuals belegt werden, so ist die Quelle entsprechend den "Richtlinien für die äußere Form medizinischer und zahnmedizinischer Dissertationen an der Georg-August-Universität Göttingen" wie eine Internetquelle im Text und im Literaturverzeichnis zu zitieren.

Sollten Sie im Rahmen Ihrer Arbeit Analysen der Wissenschaftliche Serviceeinheit "Medizinische Biometrie und Statistische Bioinformatik" (MBSB) verwenden, so müssen Sie im Material-und-Methodenteil darauf verweisen (Die statistischen Analysen wurden durch die Wissenschaftliche Serviceeinheit "Medizinische Biometrie und Statistische Bioinformatik" (MBSB) durchgeführt. Die unterschiedlichen Gruppen wurden mittels Mann-Whitney-U-Test verglichen.). Wenn Sie die Methoden wörtlich aus dem biometrischen Bericht zitieren, müssen Sie die Formulierung anpassen (Die statistischen Analysen wurden durch die Wissenschaftliche Serviceeinheit "Medizinische Biometrie und Statistische Bioinformatik" (MBSB) durchgeführt und wie folgt beschrieben: "Für den Vergleich der Daten in unterschiedlichen Gruppen wurde der Mann-Whitney-U-Test verwendet.").

# <span id="page-18-0"></span>**3 Ergebnisse**

In diesem Abschnitt sollen die Forschungsergebnisse des Promotionsprojekts in leicht nachvollziehbarer Form wiedergegeben werden. Dazu ist eine sorgfältige Gliederung in logisch zusammenhängende und aufeinander aufbauende Unterabschnitte erforderlich. Eine Darstellung der Ergebnisse erfolgt meist in Form von Tabellen und/oder Abbildungen. Der verbindende Text dient dazu, die Zielsetzung des jeweiligen Experimentes zu erläutern und die wesentlichen neuen Erkenntnisse herauszuarbeiten.

Der Ergebnisteil muss aus sich heraus verständlich sein. Die jeweils angewandten Methoden sollen nochmals erwähnt werden, Querverweise (siehe [3.1.1\)](#page-19-0) auf den zugehörigen Abschnitt im Methodenteil können das Verständnis experimenteller Details erleichtern. Interpretationen sind zu vermeiden, auch darf der Ergebnisteil keine Literaturzitate enthalten. Der Ergebnisteil einer Dissertation wird in der Regel im Imperfekt geschrieben.

## <span id="page-18-1"></span>**3.1 Abbildungen und Tabellen**

Abbildungen bzw. Tabellen und ihre zugehörigen Titel und Legenden bilden eine Einheit, die selbsterklärend sein muss und nur in Ausnahmefällen durch Seitenumbrüche o. ä. getrennt werden darf. Alle Abbildungen und Tabellen werden innerhalb ihrer Kategorie in der Reihenfolge ihres Auftretens in der Dissertation durchnummeriert. Alle Abbildungen und Tabellen sind im Text zu erwähnen (z. B. [Abbildung 3\)](#page-20-2) und in Nachbarschaft zum Text zu platzieren (kein separater Anhang nur für Abbildungen und Tabellen).

Grafiken, Fotos und Diagramme werden zusammenfassend als **Abbildungen** bezeichnet. **Fotos und Grafiken** müssen von hochwertiger Qualität sein. **Diagramme** dienen der Veranschaulichung statistischer Ergebnisse. Die **x- und y-Achsen** müssen eindeutig beschriftet werden. Werden unterschiedliche Versuchsreihen in einer Abbildung dargestellt, müssen klar voneinander unterscheidbare Symbole/Linienarten verwendet werden, die an geeigneter Stelle innerhalb der Abbildung oder in der **Legende** erläutert werden. Ähnliche Abbildungen sollten gleich formatiert sein (Farben, Schriftgröße etc.).

**Tabellen** im Ergebnisteil dienen der übersichtlichen Darstellung von umfangreichem Datenmaterial. Bei der Bezeichnung der Größen im **Tabellenkopf** (Spaltenbeschriftung) müssen **Einheiten** mit angegeben werden (z. B. Kreatinin [mg/dl]). Die **Formatierung** der Tabellen (Verwendung von Trennstrichen, Schattierungen usw.) sollte im gesamten Dokument möglichst einheitlich erfolgen, auch wenn sich die Inhalte der Tabellen unterscheiden. Erstreckt sich eine Tabelle im Ausnahmefall über mehrere Seiten, so muss der Tabellenkopf auf der zweiten Seite wiederholt werden.

#### <span id="page-19-0"></span>**3.1.1 Einfügen von Abbildungs- und Tabellentiteln und Querverweisen**

In der Zeile unmittelbar **unterhalb einer Abbildung** und **oberhalb einer Tabelle** sollte ein prägnanter, beschreibender **Titel nebst Abbildungs-/Tabellennummer** platziert werden. In WORD erfolgt dies durch Rechtsklick auf die betreffende Abbildung oder Tabelle und die Auswahl des Menüpunkts "Beschriftung einfügen". In der Regel ist im Feld "Beschriftung" bereits die Kategorie (Abbildung/Tabelle) und die Nummer ausgefüllt. Diese werden durch den Titel, getrennt von einem Doppelpunkt, ergänzt [\(Abbildung 2\)](#page-19-1).

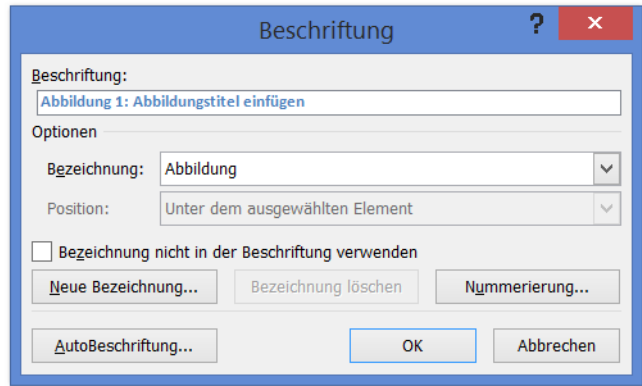

<span id="page-19-1"></span>**Abbildung 2: Beschriftung für Tabellen oder Abbildungen einfügen.** Durch Rechtsklick auf die Abbildung oder die Tabelle kann die Funktion "Beschriftung einfügen" aufgerufen werden. Das dargestellte Fenster öffnet sich und es kann im Feld Beschriftung ein Titel eingegeben werden. Dieser wird automatisch in das Abbildungs-/Tabellenverzeichnis übernommen.

Um **im Text auf eine Tabelle oder eine Abbildung** zu **verweisen** und sicherzustellen, dass der Verweis sich auch nach einem Verschieben der Elemente im Text noch auf die korrekte Nummer bezieht, sollte mit **Querverweisen** gearbeitet werden. Dafür wird an der entsprechenden Stelle im Text über den Reiter "Verweise" und die Schaltfläche "Querverweis" ein Querverweis eingefügt ([Abbildung 3\)](#page-20-2). Als Verweistyp wird dabei "Tabelle" oder "Abbildung" ausgewählt und anschließend aus der Liste die betreffende Abbildung/Tabelle ausgewählt. Bevor die Arbeit abgegeben wird, sollten alle Elemente im Dokument markiert werden ([Strg]+[A]) und anschließend durch Klick auf [F9] alle Felder aktualisiert werden, um sicherzustellen, dass neueste Änderungen mit den notwendigen Aktualisierungen von Nummerierungen, Verweisen und Verzeichnissen einhergehen.

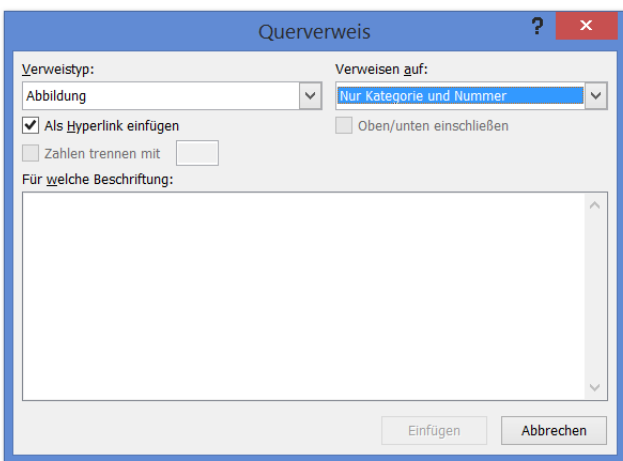

<span id="page-20-2"></span>**Abbildung 3: Querverweise einfügen.**Durch Verwendung eines Querverweises im Text ist sichergestellt, dass Verweise auf Abbildungen und Tabellen immer gültig bleiben und Änderungen in der Nummerierung automatisch übernommen werden (muss vor der Abgabe der Arbeit aktualisiert werden).

#### <span id="page-20-0"></span>**3.1.2 Legenden**

Besondere Sorgfalt ist auf die Erstellung von Legenden zu verwenden. Diese können Tabellen wie auch Abbildungen zugeordnet werden und deren Verständlichkeit wesentlich verbessern. Legenden können durchaus umfangreich sein. Sie dienen dazu, z. B. experimentelle Details, Abkürzungen und verwendete Symbole zu erläutern. Bei **Tabellen**  steht die **Legende unterhalb der Tabelle**. Bei **Abbildungen** steht sie direkt **im Anschluss an den Titel**, was zu Problemen beim Erstellen des Abbildungsverzeichnisses führen kann, denn die Legende von Abbildungen soll nicht mit ins Abbildungsverzeichnis übernommen werden. Um zu gewährleisten, dass beim Erstellen des Abbildungsverzeichnisses nur der Titel ins Verzeichnis mit übernommen wird, müssen zunächst für Titel und Legende unterschiedliche Formatvorlagen verwendet werden. Die beiden Elemente werden dann zunächst durch einen Absatz voneinander getrennt. Danach wird durch Klick in den Titel und Verwendung der Tastenkombination [Strg]+[Alt]+[Enter] ein besonderer Abschnittswechsel eingefügt. Die Legende rutscht dadurch wieder mit dem Titel in eine Zeile, wird aber nicht in das Abbildungsverzeichnis übernommen.

#### <span id="page-20-1"></span>**3.1.3 Quellenangaben und Nutzungsrechte**

Werden Abbildungen und Tabellen dazu verwendet, einen bestimmten etablierten Sachverhalt anschaulich darzustellen (oft in der Einleitung, teilweise auch im Methodenteil der Fall), so basieren die dargestellten Informationen meist auf einer fremden Quelle, die dann in der Legende zitiert werden muss. Das gilt auch, wenn die Abbildung von den Doktorand\*innen selbst erstellt wurde, denn der konkrete Inhalt ist in diesem Fall nicht geistiges Eigentum der Doktorand\*innen. Die Quellenangabe erfolgt dann durch die Angabe "basierend auf" oder "nach" gefolgt von der Quellenangabe im Zitationsstil der UMG, ggf. mit Seitenangabe (siehe die "Richtlinien für die äußere Form medizinischer und zahnmedizinischer Dissertationen an der Georg-August-Universität Göttingen"). Das Nutzungsrecht muss eingeholt werden, wenn sich die Abbildung nicht eindeutig vom Original unterscheidet. Vollständig eigenständig erstellte Abbildungen können mit dem Verweis "Eigene Abbildung" versehen werden, dies ist aber nicht notwendig.

Wird hingegen eine Abbildung oder Tabelle direkt (oder in lediglich modifizierter Form) aus einer anderen Arbeit übernommen, so müssen zunächst die Nutzungsrechte geklärt werden. Auch wenn es sich um Abbildungen oder Tabellen aus Ihren eigenen Publikationen oder aus den Publikationen Ihrer Betreuer\*innen handelt, wurden Nutzungsrechte bei der Publikation möglicherweise an den Verlag übertragen.

Ist das Nutzungsrecht über eine Creative-Commons-Lizenz<sup>2</sup> geregelt, die die Nutzung in einer Dissertation erlaubt, so ist die entsprechende Lizenz unter der Abbildung oder der Tabelle anzugeben (z. B. CC BY-SA 3.0). Liegen die Nutzungsrechte beim Verlag oder bei den Autor\*innen, so muss eine Genehmigung zur Verwendung eingeholt werden. Bei großen Verlagen wie Elsevier und Springer gibt es dafür Online-Formulare, die auf den Webseiten der Publikationen z. B. unter dem Punkt "Rights and Permissions" oder "Request permission" zu finden und in der Regel leicht zu bedienen sind. Häufig wird für die Nutzung keine Gebühr erhoben, eine Genehmigung muss trotzdem immer eingeholt werden. Es liegt in der Verantwortung der Doktorand\*innen, entsprechende Belege zu archivieren. Unter der Abbildung muss dann am Ende der Legende stehen: "... (Autor\*innen Jahreszahl). Die Verwendung erfolgt mit freundlicher Genehmigung von [Name des Verlags]."

# <span id="page-21-0"></span>**3.1.4 Wissenschaftliche Serviceeinheit "Medizinische Biometrie und Statistische Bioinformatik"**

Neben der Nennung im Material-und-Methodenteil sollten Sie Analysen, die durch die Wissenschaftliche Serviceeinheit "Medizinische Biometrie und Statistische Bioinformatik" durchgeführt wurden auch im Ergebnisteil angemessen kennzeichnen. Dies kann z. B. wie folgt aussehen:

Die im folgenden Abschnitt beschriebenen Ergebnisse sind einer Auswertung der MBSB entnommen.

 $\overline{a}$ 

<sup>2</sup> <http://de.creativecommons.org/was-ist-cc/>

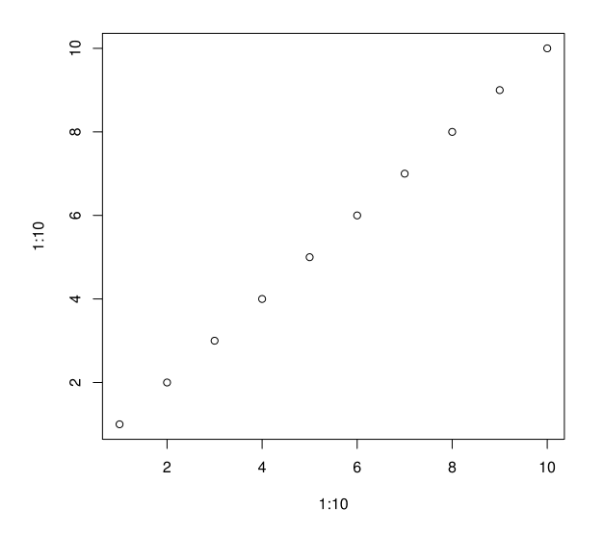

**Abbildung 4: Scatterplot der Daten.** Der Zusammenhang der Daten wird mittels eines Scatterplots visualisiert (Auswertung und Aufbereitung durchgeführt von der MBSB 2020).

<span id="page-22-0"></span>Alternativ bei eigener Visualisierung: Der Zusammenhang der Daten wird mittels eines Scatterplots visualisiert (modifiziert nach der Auswertung und Aufbereitung durch die MBSB 2020).

## **3.2 Zahlenangaben im Text**

Bei der Angabe von Messergebnissen oder daraus abgeleiteten Größen ist die erzielbare Genauigkeit zu berücksichtigen. Zur Genauigkeitsangabe ist die Anzahl signifikanter Stellen geeignet. Ist beispielsweise ein Messwert wegen begrenzter Genauigkeit des Messverfahrens nur auf drei signifikante Stellen genau bestimmbar, sollte das Ergebnis auch so angegeben werden. Mittelwerte und Streuungsmaße sollen nicht genauer angegeben werden, als sie durch den Fehler sein können (z. B. 314 ± 21 oder 3,14 ± 2,1 oder 0,314 ± 0,021). Bei der Verknüpfung mehrerer Größen entspricht die Genauigkeit des Endergebnisses jener Größe mit der geringsten Genauigkeit.

(Abgeleitete) SI-Einheiten sind immer durch ein geschütztes Leerzeichen ([Strg]+[Shift]+ [Leerzeichen]) von den davorstehenden Mengenangaben zu trennen. Bei den SI-Einheiten "%" und "°C" kann hiervon abgewichen werden. Entscheidend ist dann, dass im Dokument einheitlich vorgegangen wird, also nicht an einer Stelle 5% (ohne Leerzeichen) und an anderer Stelle 70 % (mit Leerzeichen) erscheint.

In deutschen Arbeiten sollte das Komma als Dezimaltrennzeichen (0,1) verwendet werden, in englischen Arbeiten der Punkt (1.0).

## <span id="page-23-0"></span>**4 Diskussion**

Die Diskussion sollte die in der Einleitung formulierte Fragestellung aufgreifen und die wesentlichen eigenen Ergebnisse im Kontext der bekannten Literatur beleuchten. Literatur sollte nicht nur referiert, sondern möglichst im unmittelbaren Kontext der eigenen Ergebnisse kritisch diskutiert werden. Nutzen Sie hierfür verschiedene Verben, um zur Literatur Stellung zu beziehen (Ergebnisse deuten darauf hin, die Arbeitsgruppe konnte zeigen, es wurde behauptet, ...). Auch die eigenen Ergebnisse sollten kritisch hinterfragt und die Limitationen der Arbeit aufgezeigt werden. Die Diskussion mündet in einen Ausblick, in dem mögliche Anwendungen der Ergebnisse und weitere Schlussfolgerungen aufgezeigt werden.

## <span id="page-23-1"></span>**4.1 Geschlechtergerechte Sprache**

*Die UMG setzt sich für eine geschlechtergerechte Sprache ein und möchte Impulse setzen für positive sprachliche Veränderungen: für eine Sprache, die alle Geschlechter einschließt und Diskriminierung vermeidet. Sie ruft auf zu Offenheit, Lernbereitschaft und Empathie, damit die gesellschaftliche Vielfalt sich auch in der Sprachverwendung wiederspiegelt.<sup>3</sup>*

Um dieses Ziel zu unterstützen, können in der Dissertation einheitlich die von der UMG empfohlenen Schreibweisen verwendet werden. Beispielsweise können bevorzugt geschlechtsneutrale Begriffe verwendet werden (z. B. Studierende, Mitarbeitende, Leitung). Ist diese Verwendung nicht möglich, kann der Genderstern (\*) verwendet werden. Hierbei werden z. B. die beiden Wörter Arzt und Ärztin zusammengezogen zu Ärzt\*in. Feststehende Begriffe oder Zitate sollten aber nicht angepasst werden. Alternative Schreibweisen (z. B. Wissenschaftler/innen) werden an der UMG nicht empfohlen.

Grundsätzlich stellt die Beachtung oder Nichtbeachtung der inklusiven Schreibweise aber kein Kriterium bei der Bewertung von Prüfungs- oder Studien-Leistungen an der Universität Göttingen dar.<sup>4</sup> Somit ist dies auch kein Kriterium der Bewertung von Dissertationen.

Als weitere Orientierungsgrundlage können die aktuellen Regelungen der UMG zur geschlechtergerechten Sprache herangezogen werden: [www.umg.eu/geschlechtergerechte](http://www.umg.eu/geschlechtergerechte-sprache)[sprache](http://www.umg.eu/geschlechtergerechte-sprache)

Eine Beratung bietet das Gleichstellungsbüro an.:

 $\overline{a}$ 

[laura.kajetzke@med.uni-goettingen.de](mailto:laura.kajetzke@med.uni-goettingen.de) bzw. gleichstellungsbuero@med.uni-goettingen.de

<sup>3</sup> UMG (2021): Gleichstellung an der UMG. [https://www.umg.eu/karriere/gleichstellung/;](https://www.umg.eu/karriere/gleichstellung/) abgerufen am 28.07.2021

<sup>4</sup> Georg-August-Universität Göttingen: FAQs - Häufig gestellte Fragen zu inklusiver Schreibweise. [https://www.uni-goettingen.de/de/618821.html;](https://www.uni-goettingen.de/de/618821.html) abgerufen am 28.07.2021

## <span id="page-24-0"></span>**4.2 Nomenklatur und Schreibweisen**

Bezeichnungen humaner Gene werden kursiv und in Großbuchstaben geschrieben (z. B. *RAS*-Gen), die Genprodukte, also die von diesen Genen kodierten Proteine, werden dagegen nicht kursiv geschrieben (RAS-Protein). Gensymbole der Maus beginnen mit einem Großbuchstaben (*Lep*; zugehöriges Protein: Lep = Leptin), virale Onkogene werden klein geschrieben und durch ein vorangestelltes v- gekennzeichnet (z. B. v-K-ras).

Kursivschreibung ist ebenfalls üblich für Bakterien (*Streptococcus pneumoniae* = *S. pneumoniae*), aber nicht für die eingedeutschten Bezeichnungen (Streptokokken). Ebenso werden die ersten drei Buchstaben von Restriktionsenzymen kursiv gesetzt, da sie für Artnamen stehen, z. B. *Eco*RI, *Hin*dIII.

## <span id="page-24-1"></span>**4.3 Richtiges Zitieren**

 $\overline{a}$ 

Roos (1997)<sup>5</sup> definiert den Begriff Zitat als die "wörtliche oder sinngemäße Übernahme oder Wiedergabe schriftlicher oder mündlicher Äußerungen anderer". Es werden wörtliche und sinngemäße Zitate unterschieden (Riekert 2001)<sup>6</sup>. Zitate aus zweiter Hand sind nur dann zulässig, wenn die Originalquelle nicht zugänglich ist. Ein solches Sekundärzitat ist mit dem Hinweis "Zitiert nach xxx" zu kennzeichnen.

**Wörtliche (direkte) Zitate** werden in aller Regel nur sparsam eingesetzt. Bei einem wörtlichen Zitat muss der zitierte Text buchstabengetreu wiedergegeben werden, er wird durch Anführungszeichen zu Beginn und am Ende des zitierten Textes kenntlich gemacht. Zu wörtlichen Zitaten schreibt Thissen (1998)<sup>7</sup>:

*Kürzere Zitate schließt man in Anführungszeichen ein. Enthält der zitierte Text selbst Anführungszeichen, so werden diese in halbe Anführungszeichen (') gesetzt. Längere Zitate, d.h. etwa ab drei Zeilen Länge, erhalten einen eigenen Absatz, der etwas eingerückt ist.*

**Sinngemäße (indirekte) Zitate** kommen in wissenschaftlichen Arbeiten weit häufiger zum Einsatz. Ein sinngemäßes Zitat zeichnet sich dadurch aus, dass die Formulierung oder der Gedanke (die Idee) anderer Autor\*innen mit eigenen Worten wiedergegeben wird. Am Ende der Aussage steht in Klammern die Quellenangabe in Kurzform (siehe die "Richtlinien für

<sup>5</sup> Roos A: Arbeits-, Lern- und Präsentationstechniken, WS 97/98. Foliensatz. Unveröffentlicht. Hochschule für Bibliotheks- und Informationswesen, Stuttgart 1997

<sup>6</sup> Riekert WF: Abschlussarbeiten u. a. wissenschaftliche Arbeiten / Theses. Hochschule für Bibliotheksund Informationswesen, Stuttgart. 2001, http://v.hdm-stuttgart.de/~riekert/theses/; abgerufen am: 24.09.2015.

<sup>7</sup> Thissen F: Arbeits-, Lern- und Präsentationstechniken. Seminar-Unterlagen. Unveröffentlicht. Hochschule für Bibliotheks- und Informationswesen, Stuttgart 1998

die äußere Form medizinischer und zahnmedizinischer Dissertationen an der Georg-August-Universität Göttingen").

## <span id="page-25-0"></span>**4.4 Häufig gemachte Fehler**

Die hier aufgelisteten Fehler beziehen sich (abgesehen von den genannten Fehlern in Literaturangaben) auf Aspekte, die nicht durch die "Richtlinien für die äußere Form medizinischer und zahnmedizinischer Dissertationen an der Georg-August-Universität Göttingen" geregelt werden (denn die korrekte Umsetzung der Richtlinien wird vorausgesetzt), sondern allgemeingültigen Regeln für das Verfassen wissenschaftlicher Arbeit entsprechen.

#### <span id="page-25-1"></span>**4.4.1 Literaturangaben**

Auch wenn es auf den ersten Blick so aussieht, als habe das Literaturverwaltungsprogramm alle Einträge korrekt formatiert, sollten alle Einträge mindestens einmal überprüft werden, denn es schleichen sich häufig Fehler im Verzeichnis ein.

So wird bei Artikeln in wissenschaftlichen Zeitschriften manchmal die **Seitenzahl oder die Artikelnummer unterschlagen**. Es sollte also für alle Einträge dieser Art geprüft werden, ob im Verzeichnis die Seitenzahl/Artikelnummer angegeben wurde. Ist dies nicht der Fall, so müssen die Seitenzahlen/Artikelnummern auf der Webseite der betroffenen Artikel in Erfahrung gebracht und im Literaturverwaltungsprogramm ergänzt werden.

Fehlt zusätzlich zur Seitenzahl/Artikelnummer auch die **Bandnummer** oder wurde als Bandnummer eine "0" angegeben, liegt dies meist daran, dass es sich um eine "Epub ahead of *print*" handelt, die noch nicht gedruckt wurde. In diesem Fall ist der Eintrag wie eine Publikation "im Druck" zu formatieren (siehe die Richtlinien). Ein Fehlen der Bandnummer kann aber auch andere Gründe haben, und es sollte daher stets eine Überprüfung der Angaben auf der Webseite des Artikels stattfinden.

Die vom Literaturverwaltungsprogramm verwendeten **Abkürzungen für Journal-Namen** weichen teilweise von den Abkürzungen im NLM-Katalog ab. So werden zum Beispiel **Akronyme** zusätzlich zur oder anstatt der regulären Abkürzung übernommen (z. B. JACC – J Am Coll Cardiol; der durchgestrichene Teil wird fälschlicherweise übernommen). Allerdings gibt es auch Journals, wie JAMA, BMJ oder BMC, bei denen die Verwendung des Akronyms korrekt ist. Außerdem werden die **Untertitel** (z. B. Official Journal of the Society of Neuroscience) teils fälschlicherweise mit übernommen und abgekürzt angehängt (J Neurosci Off J Soc Neurosci). Eine Liste mit einigen häufig gesehenen falschen Journal-Abkürzungen findet sich in [Tabelle 2.](#page-26-2) Abgesehen davon kann es auch passieren, dass ein **Journal-Name gar nicht abgekürzt** wird, wenn eine entsprechende Abkürzung nicht im Eintrag im Literaturverwaltungsprogramm hinterlegt ist. Es sollten daher für alle Einträge die Journal-Abkürzungen überprüft werden. Innerhalb des Literaturverzeichnisses ist außerdem immer die **gleiche Schreibweise für einen Journal-Namen** zu wählen. Dies betrifft vor allem das Journal PLOS ONE, für das es eine Reihe von Schreibweisen gibt.

|                                | Abkürzung         |                                           |  |
|--------------------------------|-------------------|-------------------------------------------|--|
| Journal-Name*                  | Korrekt           | Falsch                                    |  |
| Biochemistry                   | Biochemistry      | Biochem Mose                              |  |
| Brain                          | Brain             | Brain   Neurol                            |  |
| British Journal of Psychiatry  | Br J Psychiatr    | Br   Psychiatr   Ment Sci                 |  |
| Canadian Journal of Psychiatry | Can J Psychiatry  | <b>Can I Psychiatry Rev Can Psychiatr</b> |  |
| Journal of Neuroscience        | J Neurosci        | <del>J Neurosci Off J Soc Neurosci</del>  |  |
| Laboratory Investigation       | Lab Invest        | Lab Investig J Tech Methods Pathol        |  |
| Neurotherapeutics              | Neurotherapeutics | Neurother J Am Soe Exp Neurother          |  |
| Psycho-Oncology                | Psychooncology    | Psycho-oncology                           |  |

<span id="page-26-2"></span>**Tabelle 2: Beispiele für falsch abgekürzte Journal-Namen und die jeweils korrekte Abkürzung**

\*Diese Liste ist nicht vollständig und soll lediglich veranschaulichen, welche Fehler bei der Abkürzung des Journal-Namens auftreten können.

#### <span id="page-26-0"></span>**4.4.2 Uneinheitliche Schreibweise von Begriffen**

Mehrfach verwendete Begriffe, für die mehrere Schreibweisen akzeptiert werden, müssen innerhalb der Dissertation einheitlich geschrieben werden. Das gilt für Fachbegriffe (z. B. Polymerasekettenreaktion vs. Polymerase-Kettenreaktion, Areas of Interest vs. *areas of interest* vs. Areas Of Interest, *key feature* vs. Key-Feature) ebenso wie für Adverbien u. ä. (mithilfe vs. mit Hilfe, aufgrund vs. auf Grund). Erstellen Sie, während Sie die Dissertation schreiben, am besten eine Liste, in der Sie sich die durch Sie verwendete Schreibweise für jeden Begriff notieren, um bei einer späteren erneuten Verwendung konsequent vorgehen zu können.

#### <span id="page-26-1"></span>**4.4.3 Strukturierung des Fließtextes**

**Auf Listen mit Aufzählungszeichen (bullet points) ist im Fließtext grundsätzlich zu verzichten.** Stattdessen sollten Listen ab einer bestimmten Größe in Tabellen aufgenommen werden und ansonsten als kommagetrennte Aufzählungen (ohne Aufzählungszeichen) in den Fließtext integriert werden. Das gilt für die Angaben zu Materialien und Herstellern oder Ein- und Ausschlusskriterien ebenso wie für die Auflistung der zentralen Fragen und Hypothesen und der Schlussfolgerungen in Einleitung und Diskussion.

**Unterstreichungen und Fett-Formatierungen** im Fließtext (wie sie in dieser Vorlage verwendet werden) sind ebenfalls zu vermeiden und nur in begründeten Ausnahmefällen sinnvoll. **Anführungszeichen** sollten sparsam verwendet werden und vor allem für Bezeichnungen von Kategorien (*labels*, z. B. Versuchsgruppe "Kontrolle" vs. "Treatment")

genutzt werden. Englische Begriffe sollten nicht grundsätzlich in Anführungszeichen gesetzt werden. Stattdessen kann zur besseren Lesbarkeit eine Kursiv-Formatierung aller englischen Begriffe erfolgen, was sehr empfohlen wird.

#### <span id="page-27-0"></span>**4.4.4 Grammatik**

Die Begriffe "Abhängigkeit" und "Unabhängigkeit" benötigen immer die Präposition "von" mit nachfolgendem Dativ. Eine Kombination mit dem Genitiv ohne "von" ist falsch (Ausprägung von XY in Abhängigkeit des Geschlechts  $\rightarrow$  Ausprägung von XY in Abhängigkeit vom Geschlecht). Gleiches gilt für das Adjektiv "(un)abhängig". Dieser Fehler tritt besonders häufig in Abbildungsbeschriftungen auf.

Das Konstrukt "als auch" funktioniert nur in Zusammenhang mit einem vorangestellten "sowohl". Auf die Präpositionen "gemäß" und "entsprechend" folgt immer der Dativ, nicht etwa der Genitiv (z. B. gemäß/entsprechend den Richtlinien). Auf "laut" kann sowohl der Genitiv als auch der Dativ folgen.

Bei der Verwendung der Konstruktion "mit und ohne" oder "ohne und mit" richtet sich der Kasus des folgenden Substantivs nach dem zweiten Wort der Konstruktion: "mit und ohne Probleme" aber "ohne und mit Problemen".

Die Worte "beim", "am" und "vom" dürfen verwendet werden. Das Ausschreiben "bei dem", "an dem", und "von dem" ist unüblich.

#### <span id="page-27-1"></span>**4.4.5 Zeichensetzung**

Vor "sowie" steht in der Regel kein Komma, wenn dieses durch ein "und" ersetzt werden könnte, sofern die Satzkonstruktion davor kein Komma erfordert (z. B. Relativsatz).

Die Kommasetzung vor einem "und", das einen weiteren Hauptsatz einleitet, ist zwar nach neuen Regeln nicht mehr erforderlich, erleichtert aber das Lesen der Arbeit.

Wird die Arbeit auf **Englisch** verfasst, müssen die geltenden Regeln zur Kommasetzung in der englischen Sprache beachtet werden. Eine Übertragung der deutschen Regeln ist nicht akzeptabel. Die Verwendung des **Oxford-Kommas** bei Auflistungen wird **empfohlen**  [\(https://www.editage.com/insights/6-unnecessary-comma-errors-to-avoid-in-your](https://www.editage.com/insights/6-unnecessary-comma-errors-to-avoid-in-your-research-paper)[research-paper\)](https://www.editage.com/insights/6-unnecessary-comma-errors-to-avoid-in-your-research-paper).

Häufig wird fälschlicherweise anstatt des **Apostrophs** ein *accent* verwendet:

Falsch: Patient`s rights / Patient´s rights (Taste zwischen [?] und [Löschen])

### **Korrekt: Patient's rights ([UMSCHALT]+[#])**

Ebenso werden oft **Bindestrich und Gedankenstrich** verwechselt. Der **Bindestrich (-)** ist kürzer und verbindet Wortelemente – meist Substantive – miteinander (z. B. Calcium-Austausch), um deren Zusammengehörigkeit zu verdeutlichen (s. auch [4.4.6\)](#page-28-0). Vor und nach dem Bindestrich steht in der Regel **kein Leerzeichen**, außer bei Konstruktionen wie "Labormethoden und -materialien". Der **Gedankenstrich (–)** hingegen ist länger und trennt gedankliche Einschübe vom Rest des Satzes ab (s. Beispiel oben). Er kann oft auch durch ein Komma ersetzt werden. Vor und hinter dem Gedankenstrich steht **immer ein Leerzeichen**. Wird vor und nach einem Bindestrich ein Leerzeichen eingefügt und danach hinter dem anschließenden Wort die Leertaste betätigt, wird aus dem Bindestrich automatisch ein Gedankenstrich. Die beiden Strichtypen haben entgegengesetzte Funktionen (Verbinden vs. Trennen) und sollten daher unter keinen Umständen vertauscht werden.

Bei Von-Bis-Angaben ist ein Halbgeviertstrich zu verwenden (1 – 2 ml). Vor allem bei Angaben von Zeitspannen unter Verwendung des Bis-Strichs wird häufig der Fehler begangen, diese mit einem "von" einzuleiten  $\left(\frac{1}{2} \sqrt{6n} \cdot \frac{2012 - 2017}{3}\right)$ . Je nach Kontext muss hier entweder das "bis" ausgeschrieben werden ("Von 2012 bis 2017") oder nur die Spanne angegeben werden ("In den Jahren 2012 – 2017").

[\(https://de.wikipedia.org/wiki/Halbgeviertstrich,](https://de.wikipedia.org/wiki/Halbgeviertstrich) [https://de.wikipedia.org/wiki/Viertelgeviertstrich\)](https://de.wikipedia.org/wiki/Viertelgeviertstrich)

### <span id="page-28-0"></span>**4.4.6 Rechtschreibung**

Im Deutschen werden Substantive, die sich aus mehreren Wortbestandteilen zusammensetzen "durchgekoppelt". Das bedeutet, dass alle Bestandteile mit einem **Bindestrich** verbunden werden. Das gilt auch, wenn die ersten Bestandteile aus dem Englischen oder Lateinischen stammen: Ist der letzte Bestandteil deutsch, so müssen alle Begriffe durch Bindestriche verbunden werden und das erste Wort und weitere Hauptwörter werden großgeschrieben (z. B. *broken heart syndrome* aber Broken-Heart-Syndrom/*Broken-Heart-*Syndrom, *in vivo* aber In-vivo-Untersuchung/*In-vivo*-Untersuchung). Ob die englischen Bestandteile in diesem Fall kursiv gesetzt werden, ist den Autor\*innen überlassen, solange im gesamten Dokument eine einheitliche Schreibweise verwendet wird.

Geläufige Abkürzungen wie **u. a., z. B., o. ä.** werden mit Leerzeichen geschrieben. Um Zeilenumbrüche zu vermeiden, sollte ein **geschütztes Leerzeichen** verwendet werden ([Strg]+[Shift]+[Leerzeichen]).

**Zahlwörter** bis zwölf werden ausgeschrieben, sofern Sie nicht in Verbindung mit einer SI-Einheit verwendet werden:

- vier Finger, aber 4 cm

- zwölf Minuten, aber 12 min

Eine Ausnahme kann gemacht werden, wenn (vor allem im Methoden- und Ergebnisteil) in einem Satz mehrere Zahlen genannt werden, die sich auf das gleiche beziehen und von denen einige ausgeschrieben werden müssten und andere nicht. In diesem Fall können immer die Ziffern verwendet werden. Beispiel: 3 von 15 Patient\*innen zeigten keine Spätfolgen (hier muss die 3 nicht als Zahlwort angegeben werden).

Wird die Arbeit auf **Englisch** verfasst, ist entweder die **amerikanische** (color, program, standardized) oder die **britische Schreibweise** (colour, programme, standardised) zu verwenden, eine Mischung ist nicht akzeptabel.

Werden Abkürzungen innerhalb eines zusammengesetzten Substantivs eingeführt, so wird die Abkürzung in Klammern nicht von dem davorstehenden Wortbestandteil getrennt.

<span id="page-29-0"></span>Beispiel: Desoxyribonukleinsäure(DNA)-Analyse

#### **4.4.7 Uneinheitliche Formatierung bestimmter Elemente**

Wenn Sie die Formatvorlagen ändern, sollten Sie darauf achten, dass das Formatierungskonzept auf alle Elemente der Arbeit übertragen wird. Wird z. B. im Textteil durchgehend eine Schrifttype ohne Serifen verwendet, kann es sehr störend wirken, wenn Seitenzahlen, Kopfzeile, Titelblatt, Eigenständigkeitserklärung und/oder Verzeichnisse nach wie vor mit Serifen formatiert wurden. Überlegen Sie sich am besten zu Beginn der Arbeit ein Formatierungskonzept und setzen Sie dieses dann konsequent in allen Teilen der Arbeit um.

# <span id="page-30-0"></span>**5 Zusammenfassung**

In der Zusammenfassung sollen in stark komprimierter und leicht verständlicher Form die wesentlichen Ergebnisse dargestellt werden. Alle Abschnitte (Einleitung – Material und Methoden – Ergebnisse – Diskussion) müssen nochmals abgehandelt werden; es sollte allerdings nicht in Unterkapitel unterteilt werden. Die Zusammenfassung muss aus sich heraus verständlich sein, **Abbildungen/Tabellen oder Quellenangaben dürfen nicht aufgenommen werden, es werden keine Abkürzungen verwendet** (bei notwendiger Verwendung einer oder weniger Abkürzungen müssen diese neu eingefügt werden). Der Umfang beträgt eine, höchstens zwei Seiten.

# <span id="page-31-0"></span>**6 Anhang**

Der Anhang ist ein fakultativer Bestandteil der Dissertation. Von der Möglichkeit, hier z. B. Tabellen, Abbildungen und Fragebögen aufzunehmen, die im Material-und-Methoden- oder Ergebnis-Teil keinen Platz gefunden haben, sollte nur sehr zurückhaltend Gebrauch gemacht werden. Die Aufnahme des Ethik-Antrags ist unüblich und nicht notwendig, auch der Aufklärungsbogen für Proband\*innen muss hier nicht eingefügt werden, denn er trägt nicht zum tieferen Verständnis der Methoden bei. Der Anhang darf auch nicht als Rohdaten-Archiv missbraucht werden, Doppelungen zum Textteil sind zu vermeiden. Quellen, die im Anhang verwendet werden, müssen auch in das Literaturverzeichnis aufgenommen werden. Aus diesem Grund steht der Anhang auch immer vor dem Literaturverzeichnis.

Abbildungen und Tabellen im Anhang erhalten eine eigene Nummerierung (z. B. Tabelle A1, A2 usw.). Die Nummerierung aus dem Hauptteil sollte nicht fortgesetzt werden.

# <span id="page-32-0"></span>**7 Literaturverzeichnis**

- Brain AI (1999a): An unexpected complication of the intubating laryngeal mask. Anaesthesia 54, 707‐708
- Brain AI (1999b): The last resort--follow the instructions! Anaesthesia 54, 1116
- Brain AI, Howard D (1998): Lingual nerve injury associated with laryngeal mask use. Anaesthesia 53, 713-714
- Brain AI, McGhee TD, McAteer EJ, Thomas A, Abu-Saad MA, Bushman JA (1985): The laryngeal mask airway. Development and preliminary trials of a new type of airway. Anaesthesia 40, 356-361
- Brain AI, Brimacombe JR, Berry AM, Verghese C (1995): Reflux during positive pressure ventilation via the laryngeal mask airway? Br J Anaesth 74, 489-490
- Breunig E: Transduction in olfactory receptor neurons of *Xenopus laevis* larvae: Pharmacological blockage with FM1‐43 and endocannabinoid modulation. Med. Diss. Göttingen 2009
- Chen X (2014): Simultaneous analysis of cocaine and its metabolites in rat liver microsome s9 fraction by liquid chromatography‐mass spectrometry. Pak J Pharm Sci 27, 1691-1694
- Chen J, Gao J (2014): Advances in the study of molecularly targeted agents to treat hepatocellular carcinoma. Drug Discov Ther 8, 154-164
- Chronicle E, Mulleners W (2004): Anticonvulsant drugs for migraine prophylaxis. Cochrane Database Syst Rev 3, CD003226
- Cohen J: Statistical power analysis for the behavioural sciences. 2. Auflage; Lawrence Erlbaum Associates, Hillsdale 1988
- Christowitz C, Davis T, Isaacs A, van Niekerk G, Hattingh S, Engelbrecht AM (2019): Mechanisms of doxorubicin-induced drug resistance and drug resistant tumour growth in a murine breast tumour model. BMC Cancer 19, 757
- DeVita VT Jr., Lawrence TS, Rosenberg SA (Hrsg.): DeVita, Hellmann, and Rosenberg's Cancer: Principles and practice of oncology. 10. Auflage; Wolters Kluwer Health, Philadelphia 2015
- DIMDI (Deutsches Institut für Medizinische Dokumentation und Information; im Auftrag des Bundesministeriums für Gesundheit unter Beteiligung der Arbeitsgruppe ICD des Kuratoriums für Fragen der Klassifikation im Gesundheitswesen) (Hrsg.): ICD-10-GM Version 2019, Systematisches Verzeichnis, Internationale statistische Klassifikation der Krankheiten und verwandter Gesundheitsprobleme, 10. Revision. DIMDI, Köln 2018
- DGN (2017): Chorea/Morbus Huntington (Leitlinien für Diagnostik und Therapie in der Neurologie). S2k‐Leitlinie der Deutschen Gesellschaft für Neurologie. https://www.dgn.org/leitlinien/3498‐2017‐chorea‐morbus‐huntington; abgerufen am 12.08.2019
- DVO (2017): Prophylaxe, Diagnostik und Therapie der Osteoporose bei Männern ab dem 60. Lebensjahr und bei postmenopausalen Frauen. S3-Leitlinie des Dachverbands der Deutschsprachigen Wissenschaftlichen Osteologischen Gesellschaften e.V. https://www.dv-osteologie.org/dvo\_leit-linien/dvo-leitlinie-2017; abgerufen am 13/12/2023
- Gelhaus P: Ethical issues in tissue engineering. In: Meyer U, Meyer T, Handschel J, Wiesmann HP (Hrsg.): Fundamentals of tissue engineering and regenerative medicine. Springer, Berlin 2014, 149‐156
- Kieser A, Sterz KR: The latent membrane protein 1 (LMP1). In: Münz C (Hrsg.): Epstein barr virus: One herpes virus: Many diseases. Band 2; Springer International Publishing, Cham 2015, 119-149
- Krebs in Deutschland 2013/2014: s. ZfKD und GEKID 2017
- Persigehl M, Feuerbach S: Erkrankungen des Dickdarms. In: Feuerbach S (Hrsg.): Gastrointestinales System (Handbuch diagnostische Radiologie). Springer, Berlin 2007, 273- 371
- Regitz-Zagrosek V, Roos-Hesselink JW, Bauersachs J, Blomström-Lundqvist C, Cífková R, de Bonis M, Iung B, Johnson MR, Kintscher U, Kranke P et al. (2018): 2018 ESC Guidelines for the management of cardiovascular diseases during pregnancy. Eur Heart J 39, 3165-3241
- Santos‐Silva R, Bonito‐Vítor A, Campos M, Fontoura M (2014): Gonadotropin‐dependent precocious puberty in an 8‐year‐old boy with leydig cell testicular tumor. Horm Res Paediatr 82, 133‐137
- Shehzad Z, McCarthy G (2019): Perceptual and semantic phases of face identification processing: A multivariate electroencephalography study. J Cogn Neurosci (im Druck) [bei Abgabe auf Aktualität prüfen]
- Statistisches Bundesamt (Destatis) (Hrsg.): Todesursachen in Deutschland 2015. Statistisches Bundesamt, Wiesbaden 2017; https://www.destatis.de/DE/Themen/Gesellschaft-Umwelt/Gesundheit/Todesursachen/Publikationen/Downloads-Todesursachen/ todesursachen-2120400157004.pdf?\_\_blob=publicationFile; abgerufen am: 23.08.2019
- Yun HY, Kim MW, Lee HS, Kim W, Shin JH, Kim H, Shin HC, Park H, Oh BH, Kim WK et al. (2019): Structural basis for recognition of the tumor suppressor protein PTPN14 by the oncoprotein E7 of human papillomavirus. PloS Biol 17, e3000367
- ZfKD (Zentrum für Krebsregisterdaten), GEKID (Gesellschaft der Epidemiologischen Krebsregister in Deutschland, e.V.): Krebs in Deutschland für 2013/2014. Robert Koch-Institut, Berlin 2017

[Alle im Dissertationstext zitierten Publikationen müssen im Literaturverzeichnis aufgeführt werden; umgekehrt müssen alle Literaturstellen dieses Verzeichnisses in der Arbeit zitiert werden.

Bei sehr großen Literaturlisten kann es sinnvoll sein, die Schriftgröße um einen Punkt zu verringern (über die Formatvorlage "Literaturverzeichnis").

Umbrüche innerhalb eines Literaturverweises sollten vermieden werden.]

# **Danksagung**

Dank geht nur an Personen, die angeregt und wissenschaftlich unterstützt haben sowie Betreuende und fördernde Institutionen. Privater Dank sollte nur in privaten Exemplaren genannt werden.

Die Danksagung und der Lebenslauf erhalten keine Abschnittsnummer, aber eine Seitenzahl.

Auch in diesem Abschnitt sollten Sie die Unterstützung durch die Wissenschaftliche Serviceeinheit "Medizinische Biometrie und Statistische Bioinformatik" erwähnen:

Ich danke [Dr.?] VORNAME NAME der Wissenschaftlichen Serviceeinheit "Medizinische Biometrie und Statistische Bioinformatik" für die Durchführung der statistischen Analysen/für Unterstützung durch Beratung oder Hilfe im Betreuten Arbeiten.

Ich danke [Dr.?] VORNAME NAME der Wissenschaftlichen Serviceeinheit "Medizinische Biometrie und Statistische Bioinformatik" für die Hilfestellung bei den statistischen Analysen.

# **Lebenslauf**

Der Lebenslauf ist nicht tabellarisch, sondern als ausformulierter Text ohne Abschnittsüberschriften zu verfassen. Der Lebenslauf soll in die elektronische, zur Veröffentlichung auf dem Dissertationsserver der SUB bestimmte Fassung der Dissertation nicht aufgenommen werden.

Sie sollten im Lebenslauf keine aktuelle Adresse angeben. Auch Angaben zu Geschwistern oder eigenen Kindern sind nicht notwendig. Sie können Formulierungen nutzen wie "Ich habe zwei jüngere Schwestern" oder "2015 kam unser Sohn zur Welt". Der Lebenslauf muss nicht unterschrieben werden.

Beschränken Sie sich im Lebenslauf auf die Fakten und sparen Sie Ihre Motivation etc. aus. Sie bewerben sich nicht, sondern geben den Gutachter\*innen einen Überblick über Ihren Werdegang. Bitte verweisen Sie im Lebenslauf auch auf Ihre Promotion und erläutern Sie, in welchem Zeitraum Sie wo an der Dissertation gearbeitet haben.

Prüfen Sie bitte die Namen der Einrichtungen, die Sie besucht haben und an denen Sie gearbeitet haben. Verwenden Sie im Hinblick auf Bindestrich und Groß-/Kleinschreibung die Schreibweise, die von der Einrichtung selbst verwendet wird.

Lebenslauf und Danksagung stehen nicht im Inhaltsverzeichnis.